## .Achtung: Ausfüllbares und speicherbares PDF-Formular! Zur vollumfänglichen Nutzung wird der AdobeReader in der aktuellsten Version empfohlen!<br>Generell empfiehlt es sich bei browserbedingten Problemen mit PDF-Formularen, d

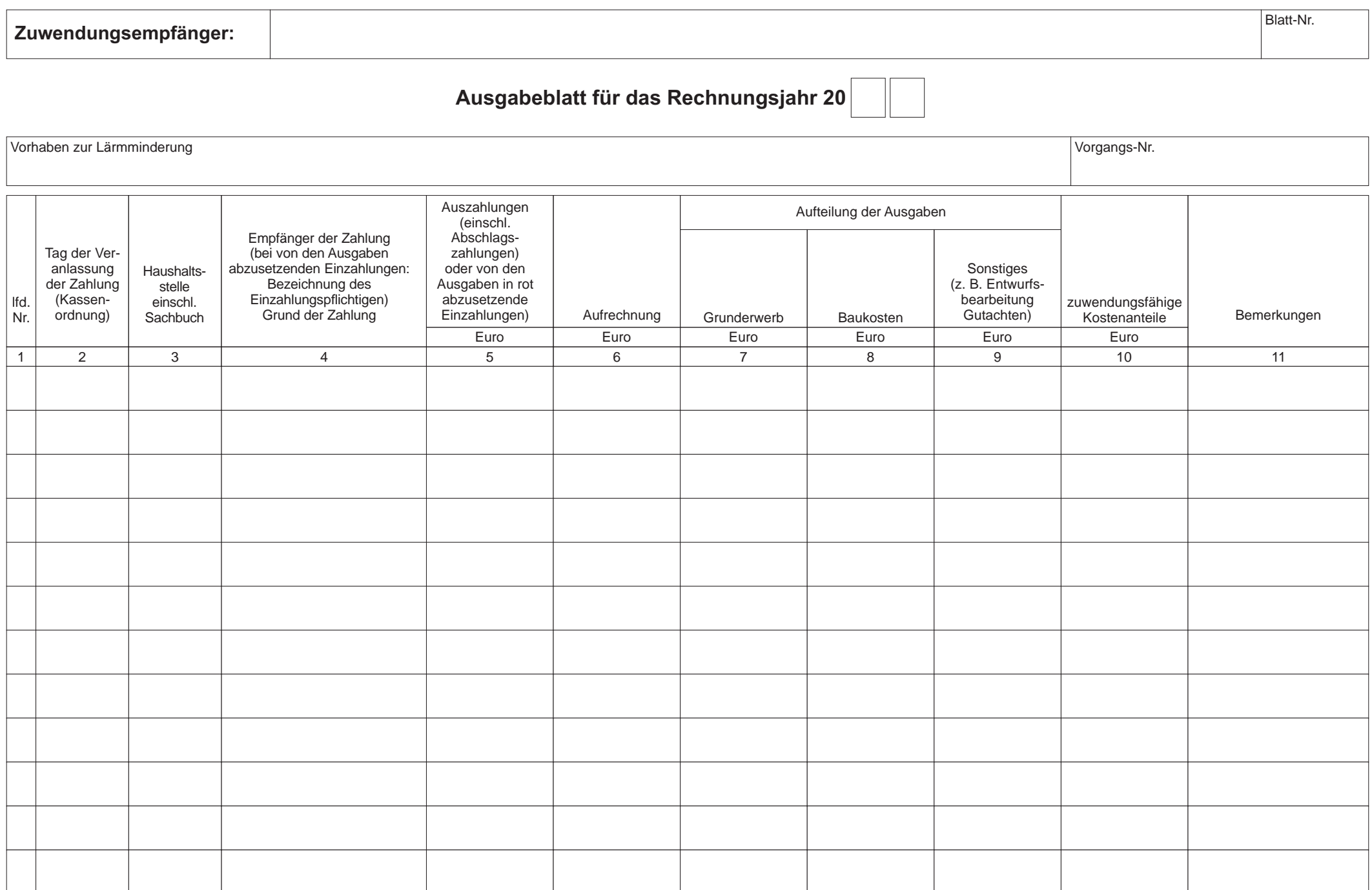